Oracle Database 12c PL/SQL 7

13 ISBN 9787302403643

出版时间:2015-8

(Michael McLaughlin)

#### 页数:965

译者:陶佰明,邓超,刘颖

#### 版权说明:本站所提供下载的PDF图书仅提供预览和简介以及在线试读,请支持正版图书。

www.tushu000.com

Oracle Database 12c PL/SQL (7)<br>Oracle ACE PL/SQL Oracle ACE PHP Java SQL Oracle

Michael McLaughlin<br>|-<br>|ghlin Software | LLC | Constantinoplession | Constantinoplession | Constantinoplession | Constantinoplession McLaughlin Software, LLC ... Oracle Database 11g MySQL 5.6 ... Oracle Database 11g PL SQL ... Oracle Database 11g MySQL 5.6 Oracle Database 11g PL SQL and the Coracle Database 11g PL SQL 8 Oracle Applications 11i 11.58 11.59 CRM PL SQL Oracle Applications 11i Oracle Database 9i

Oracle PL SQL 1 Oracle PL SQL 3 1.1 PL SQL 4  $1.2$  Oracle 6  $1.2.1$  7 1.2.2 PL SQL 8 1.2.3 Oracle 10  $1.24$  11  $1.25n$  12 1.3 13  $1.4$  13 第2章 新特性 15 2.1 SQL 16 2.1.1 DIRECTORY LIBRARY 16 2.1.2 VT 17 2.1.3 Oracle LEFT OUTER JOIN 18  $21.4$  18 2.1.5 NULL 19  $21.6$  20 2.1.7 STRING RAW 21 2.1.8 SQL 21 21.9 SQL 23 2.1.10 MySQL Oracle 26 21.11 SQL CROSS APPLY OUTER APPLY LATERAL 26 21.12 BEQUEATH CURRENT USER 28 2.2 PL SQL 28 2.2.1 调用者权限函数的缓存 29 2.2.2 PL SQL 29  $22.3$  PL SQL API  $30$ 2.2.4 PL SQL utl\_call\_stack 30 2.2.5 dbms\_utility expand\_sql\_txt 30 2.2.6 dbms\_sql parse 32  $227 SQL WITH$  PL SQL  $32$ 2.2.8 SQL PL SQL 33 2.2.9 REF CURSOR 36 2.3 支持脚本 36 2.4 36 2.5 精熟测验 36 3 PL SQL 39 3.1 40  $31.1$  40  $31.2$  41 3.1.3 43 31.4 44 3.2 块中变量的行为 45 3.2.1 45 32.2 49

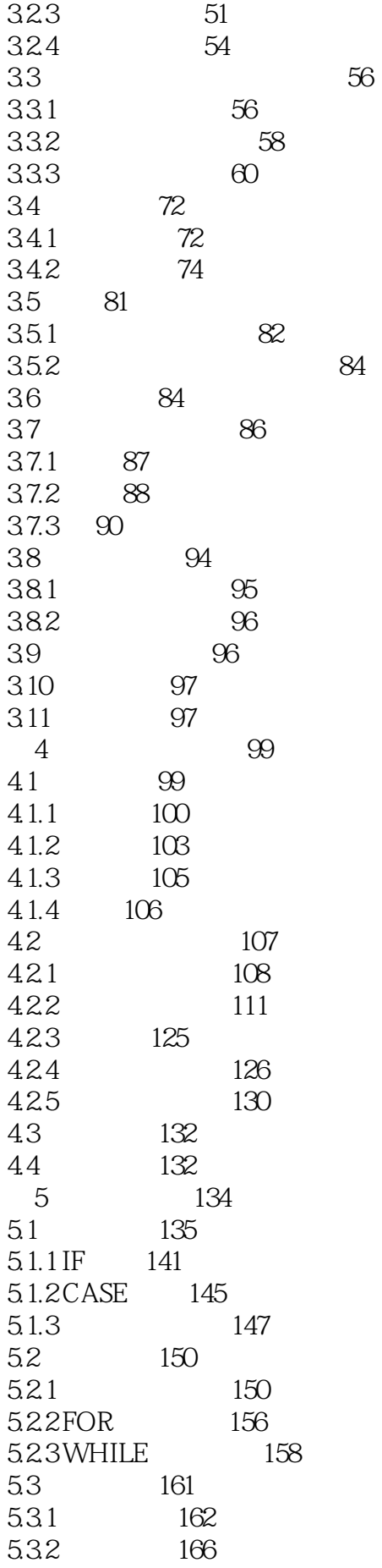

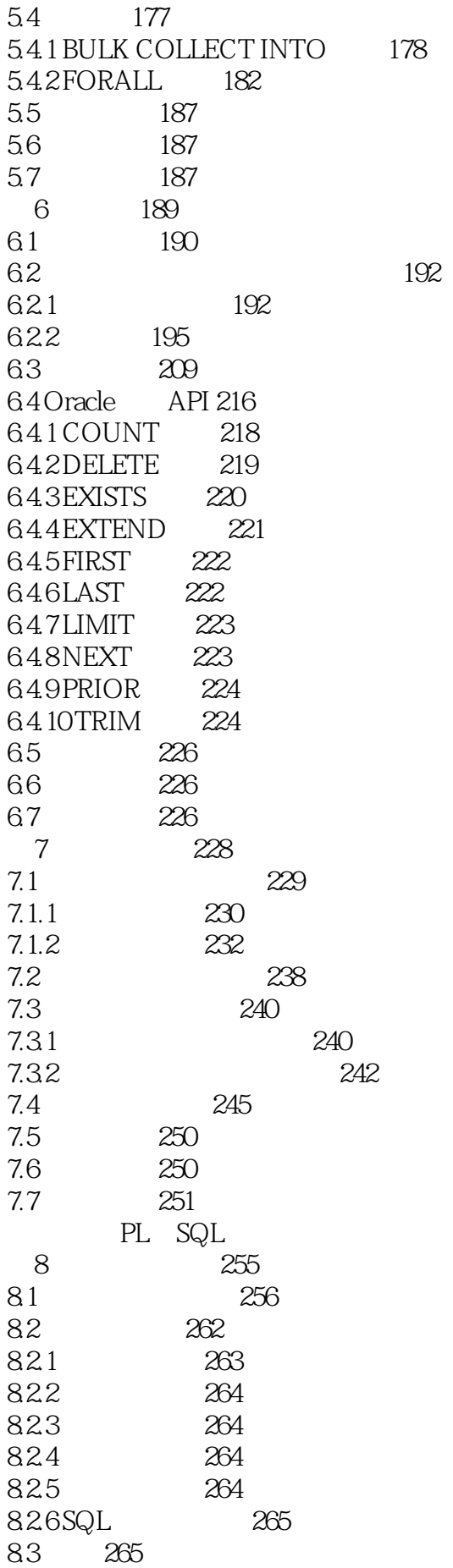

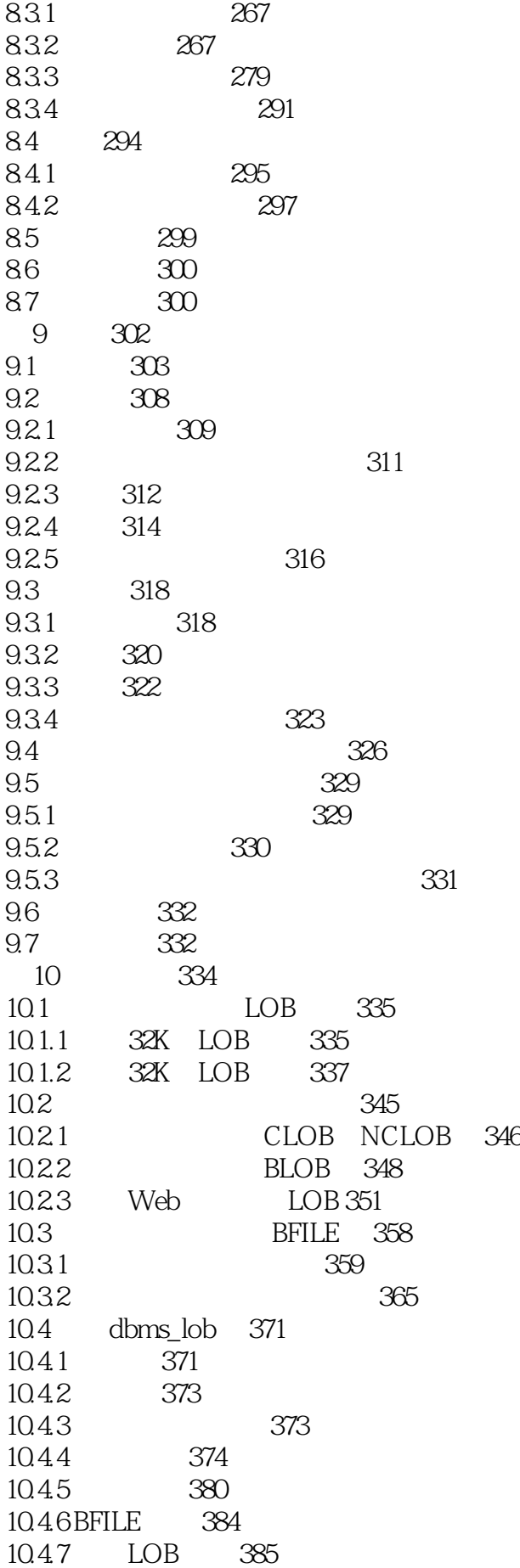

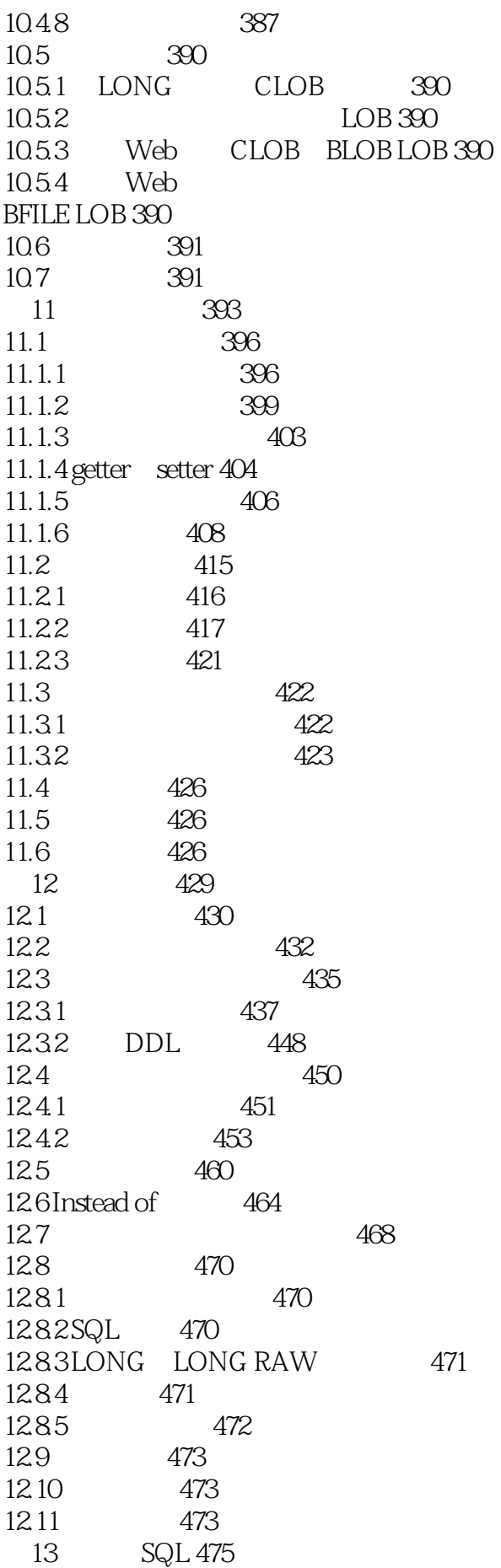

13.1 SQL 476 13.2 SQL NDS 477 13.2.1 478 13.2.2 481 13.2.3 带输入和输出的动态语句 483 13.2.4 带未知数量的输入的动态语句 486  $13.3$  dbms  $\text{sal}$   $488$ 13.3.1 489 13.3.2 492 13.3.3 带输入变量和固定输出的动态语句 494 13.34 498  $13.35$  dbms\_sql $503$ 13.4 516 13.5 517 13.6 517 A Oracle 521 A.1 Oracle 522 A.2 Oracle Database  $12c$  528 A.2.1 UNIX Linux 529 A.2.2 Microsoft Windows 533 A.3 Oracle 534 A.4 539 A.4.1 540 A.4.2 DML 542 A.5 543 A.5.1 544 A.5.2 544 A.6 SQL 545  $A.61$  SQL\*Plus  $545$ A.6.2 Oracle SQL Developer 564 A.7 570 A.7.1 570 A.7.2 577 A.7.3 586 A.7.4 595 A.8 SQL 597 A.8.1 EXPLAIN PLAN 598 A.8.2 DBMS XPLAN 599  $A.9 S Q L$  603 A.9.1 603 A.9.2  $\theta$  $A.10 \t\t 606$ B SQL 607 B.1 Oracle SQL 610 B.2 DDL 614 B.2.1 CREATE 615 B.2.2 ALTER 675

*Page 9*

B.2.3 RENAME 691 B.24 DROP 691 B.25 TRUNCATE 694 B.26 COMMENT 694 B.3 DML 694 B.3.1 ACID 695 B.3.2 INSERT 698 B.33 UPDATE 712 B.34 DELETE 724 B.35 MERGE 728 B.4 TCL 735 B.5 **SELECT** 736  $B.5.1$   $738$ B.5.2 751 B.5.3  $756$ B.5.4 765 B.5.5 767 B.5.6 775 B.6 778 C SQL 779 C.1 780 C.1.1 ASCII 780  $C.1.2$  ASCIISTR  $780$ C.1.3 CHR 781 C.1.4 CONCAT 781 C.1.5 INITCAP 782 C.1.6 INSTR 782 C.1.7 LENGTH 783 C.1.8 LOWER 783 C.1.9 LPAD 784 C.1.10 LTRIM 784 C.1.11 REPLACE 785 C.1.12 REVERSE 785 C.1.13 RPAD 785 C.1.14 RTRIM 786 C.1.15 UPPER 786 C.2 787 C.2.1 CAST 787 C.2.2 CONVERT 789 C.2.3 TO CHAR 790 C.24TO\_CLOB 792 C.25 TO\_DATE 792 C.26TO LOB 793 C.27TO\_NCHAR 794 C.28TO\_NCLOB 795 C.29TO\_NUMBER 795  $C.3 - 796$ C.31 ADD\_MONTHS 796 C.32 CURRENT\_DATE 796

C.33 CURRENT\_TIMESTAMP 796 C.34 DBTIMEZONE 797 C.35 EXTRACT 797 C.36 FROM TZ 798 C.37LAST\_DAY 798 C.3.8 LOCALTIMESTAMP 799 C.39 MONTHS\_BETWEEN 799 C.3.10 NEW TIME 799  $C.311$  ROUND  $800$ C.3.12 SYSDATE 801 C.3.13 SYSTIMESTAMP 801 C.3.14 TO\_CHAR date 801 C.3.15 TO DSINTERVAL 802 C.3.16TO\_TIMESTAMP 803 C.3.17 TO\_TIMESTAMP\_TZ 803 C.3.18TO\_YMINTERVAL 804 C.3.19 TRUNC date 804 C.320TZ OFFSET 804 C.4 805 C.4.1 CARDINALITY 805 C.4.2 COLLECT 805 C.43 POWERMULTISET 809 C.44 POWERMULTISET BY CARDINALITY 809  $C.45$  SET  $810$ C.5 810 C.5.1 CARDINALITY 812  $C.52$  EMPTY 812 C.5.3 MULTISET 812 C.5.4 MULTISET EXCEPT 813 C.5.5 MULTISET INTERSECT
814 C.5.6 MULTISET UNION 814  $C.57$  SET 815 C.5.8 SUBMULTISET OF 816 C.6 816 C.6.1 CEIL 817 C.62FLOOR 817 C.6.3 MOD 817 C.64 POWER 819 C.65 REMAINDER 820  $C.66$  ROUND 821 C.7 821  $C.7.1$  SQLCODE 821 C.7.2 SQLERRM 822 C.8 823 C.8.1 BFILENAME 824 C.8.2 COALESCE 826 C.83DECODE 826 C.84 DUMP 827 C.85 EMPTY\_BLOB 828

C.86 EMPTY\_CLOB 830 C.8.7 GREATEST 831 C.88 LEAST 833 C.89 NANVL 834 C.8.10 NULLIF 835 C.8.11 NVL 836 C.8.12 SYS\_CONTEXT 836 C.8.13 TABLE 839 C.8.14 TREAT 842 C.8.15 USERENV 843 C.8.16 VSIZE 844 C.9 844 D PL SQL 845 D.1 Oracle Database 11g 12c 846 D.2 852 D.2.1 DBMS\_APPLICATION\_INFO 853 D.2.2 DBMS\_COMPARISON 858 D.2.3 DBMS\_CRYPTO 863 D.2.4 DBMS\_FGA 866 D.2.5 867 D.3 874 D.4 874 附录E 正则表达式入门 875 E.1 876 E.1.1 876  $E.1.2$  880 E.1.3 880 E.1.4 880 E.1.5 881 E.2 881 E.2.1 REGEXP\_COUNT 882 E.2.2 REGEXP\_INSTR 885 E.23 REGEXP LIKE 886 E.24 REGEXP\_REPLACE 887 E.25 REGEXP\_SUBSTR 889 E.3 890 E.4 890 F PL SQL 891 F.1 PL SQL 892 F.1.1 PL SQL wrap 892 F.1.2 DBMS\_DDL.WRAP 892 F.2 wrap 893 F.3 DBMS DDL 893 F.3.1 WRAP 893 F.32 CREATE\_WRAPPED 898 F.4 899 G PL SQL 900 G.1 901  $G.2$  902

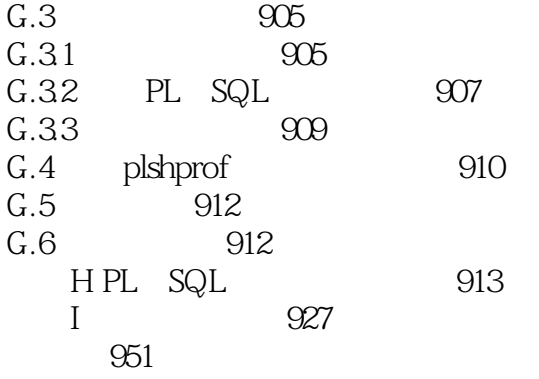

本站所提供下载的PDF图书仅提供预览和简介,请支持正版图书。

:www.tushu000.com